# **[Trial balance](https://help.comarch.com/standard/20221/knowledge-base/trial-balance/)**

Trial balance is a source of information regarding individual components of company assets and capital. It provides information necessary to prepare elements of the financial statement, that is balance sheet, income statement, cash flow statement, etc.

Trial balance is a statement of journal entries on accounts. Turnover is the registry of all business transactions posted on an account. Balance is the registry of CR and DR sides, that is, all turnovers listed on an account in a given accounting period (including also the opening balance).

Trial balance is available from the level of menu *Accounting,* under [**Trial Balance**] button.

Trial balance can be displayed as:

- **Tree**  hierarchical structure
- **List**  flat structure

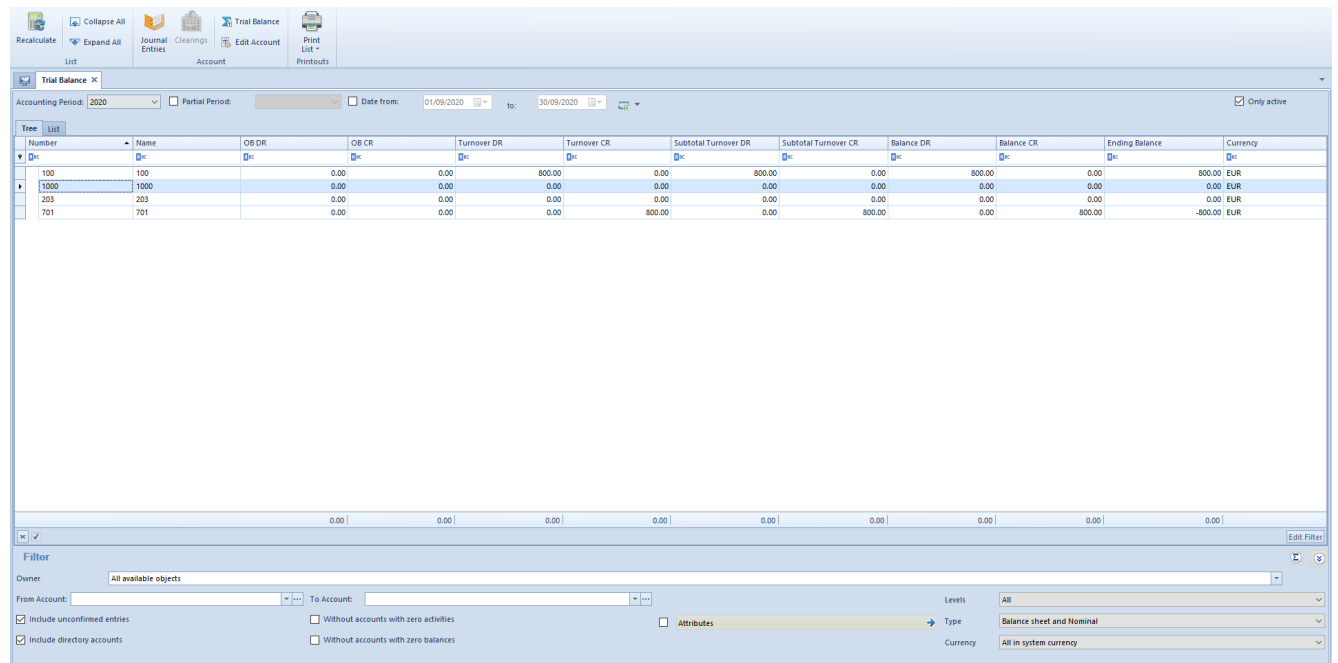

# Trial balance

The list contains standard buttons which have been described

in article <<Standard buttons>> and, additionally:

- [**Calculate**] allows for calculating trial balance
- [**Collapse All**] in case of a tree structure, it allows for reducing chart of accounts to general accounts
- [**Expand All**] in case of a tree structure, it allows for expanding a chart of accounts to a form including both general and subsidiary accounts
- [**Journal Entries**] allows for displaying journal entries for selected account
- [**Clearings**] allows for displaying the list of clearings for selected account in specified range of dates. The list of clearings can be displayed only for an account at the lowest level.
- [**Trial Balance**] allows for calculating trial balance for selected account

Trial balance is composed of the following columns:

- **Number**
- **Name**
- **OB DR, OB CR**  account balances on the day of opening of accounting ledgers
- **Turnover DR, Turnover CR**  turnover for the reporting period
- **Subtotal Turnover DR, Subtotal Turnover CR**  turnover incrementally from the beginning
- **Balance DR, Balance CR, Ending Balance** balances at the end of reporting period
- **Currency**  document currency, depends on the settings in the filter
- **Type** (column hidden by default) account type

# Note

Totaling is possible from the level of the list of trial balance only upon selecting a specific currency in the filter of the option *All in system currency.* If system currency of accounts is different, value 0 is displayed in the summary.

Detailed description of filtering and calculating of can be found in article [Trial balance calculation.](https://help.comarch.com/standard/20221/knowledge-base/trial-balance-calculation/)

# **[Trial balance calculation](https://help.comarch.com/standard/20221/knowledge-base/trial-balance-calculation/)**

The system allows for calculating trial balance for all accounts and for presenting opening balances.

# **The statement can be calculated for:**

Accounting period or partial period

To calculate trial balance, it is necessary to indicate an accounting period (by default, it is the accounting period of the company to which the user is currently logged-in) and select [**Recalculate**] button. Additionally, if an accounting period is divided into partial periods, then, after selecting the parameter *Partial Period* and selecting particular partial period from the list, it is possible to calculate statement for a given period.

Range of dates

To calculate a statement for a particular time range, it is necessary to select filter *Date From,* set the start and the and date and select the [**Recalculate**] button. Trial balance will be calculated for the selected time range.

## Note

So-called expanded balance (two-sided balance) is presented if there are two conditions fulfilled:

Account type: *Clearing* or *Current Liability*

An account has subsidiary accounts (it is a general or sub-subsidiary account)

The balance is always presented one-sidedly on a general account (on its lowest level), regardless of its type. It means that, for example, a clearing subsidiary account of a given customer will have the balance presented on one side.

# **Rules for trial balance calculation**

# **Opening balance**

**For subsidiary accounts**

Opening balance is calculated as a difference between ∑OB Dr and ∑OB Cr of given account

# **For general and sub-subsidiary accounts**

*For clearing accounts or accounts of current liability type*

OBDr = ∑OBCr of lower level subsidiary accounts

OBCr =  $\sqrt{DEC}$  of lower level subsidiary accounts

*For regular accounts*

Opening balance is calculated as ∑OBDr – ∑OBCr for lower level subsidiary accounts

## Note

A negative opening balance is always presented on Cr side as an absolute value.

# **Change in period**

# **For subsidiary accounts**

Change in period is calculated as a total of journal entries registered on appropriate side (Cr/Dr) of given account

**For general and sub-subsidiary accounts – regardless of**

## **their type**

 $CiPDr = \sqrt{CiPDr}$  of lower level subsidiary accounts  $CiPCr = \sqrt{CiPCr}$  of lower level subsidiary accounts

# **Change in credit balance For subsidiary accounts**

Change in period is calculated as a total of journal entries registered on appropriate side (Cr/Dr) of given account

**For general and sub-subsidiary accounts – regardless of their type**

 $CiCBDr = \Sigma CiCBDr$  of lower level subsidiary accounts

 $CiCBCr = \sqrt{C}CECr$  of lower level subsidiary accounts

## **Balance**

## **For subsidiary accounts**

is calculated as a difference of (OBDr+CiCBDr) – (OBCr+CiCBCr)

# **For general and sub-subsidiary accounts**

*For clearing accounts or accounts of current liability type*

BDr =  $\sqrt{B}$ BDr of lower level subsidiary accounts

 $BCr = \sqrt{BCr}$  of lower level subsidiary accounts

*For regular accounts*

The balance is calculated as a difference of ∑BDr – ∑BCr for lower level subsidiary accounts

## Note

A negative balance is always presented on Cr side as an absolute value. A negative opening balance is always presented on Cr side as an absolute value.

**Ending Balance**

Ending balance is calculate as a difference Bdr – Bcr

# **Filtering of trial balance**

Detailed description of functioning of the filters can be found in category <<Searching and filtering data>>>

| Collapse All<br>腰<br>Recalculate<br>Expand All<br>List<br>File Trial Balance X<br>Accounting Period: 2020<br>Tree List<br>Number<br>9.00 | B<br>Journal Clearings<br><b>T</b> , Edit Account<br><b>Entries</b><br>Account<br>$\vee$ $\Box$ Partial Period:<br>$\sim$ Name<br>n <sub>2</sub><br><b>D</b> <sub>I</sub> | ₽<br><b>C</b> Trial Balance<br>Print<br>List<br>Printouts<br>OB DR<br>OB CR<br><b>D</b> <sub>pc</sub> | Date from:<br><b>D</b> <sub>10</sub>  | 01/09/2020 $\rightarrow$ to: 30/09/2020 $\rightarrow$ $\rightarrow$<br><b>Turnover DR</b> | Turnover CR<br><b>D</b> <sub>IC</sub> | Subtotal Turnover DR<br><b>D</b> <sub>R</sub> | Subtotal Turnover CR<br><b>D</b> <sub>E</sub> | <b>Balance DR</b><br><b>D</b> <sub>sc</sub> | <b>Balance CR</b><br><b>D</b> <sub>E</sub> | <b>Ending Balance</b><br><b>D</b> <sub>E</sub> | ۰<br>Only active<br>Currency<br><b>D</b> <sub>tt</sub> |
|----------------------------------------------------------------------------------------------------|----------------------------------------------------------------------------------------------------|----------------------------------------------------------------------------------------------------|---------------------------------------|-------------------------------------------------------------------------------------------|---------------------------------------|-----------------------------------------------|-----------------------------------------------|---------------------------------------------|--------------------------------------------|------------------------------------------------|--------------------------------------------------------|
| 100                                                                                                    | 100                                                                                                    | 0.00                                                                                                  | 0.00                                  | 800.00                                                                                    | 0.00                                  | 800.00                                        | 0.00                                          |                                             | 800.00                                     | 0.00<br>800.00 EUR                             |                                                        |
| 1000<br>×                                                                                                    | 1000                                                                                                    | 0.00                                                                                                  | 0.00                                  | 0.00                                                                                      | 0.00                                  | 0.00                                          | 0.00                                          |                                             | 0.00                                       | 0.00                                           | 0.00 EUR                                               |
| 203                                                                                                    | 203                                                                                                    | 0.00                                                                                                  | 0.00                                  | 0.00                                                                                      | 0.00                                  | 0.00                                          | 0.00                                          |                                             | 0.00                                       | 0.00                                           | 0.00 EUR                                               |
| 701                                                                                                    | 701                                                                                                    | 0.00                                                                                                  | 0.00                                  | 0.00                                                                                      | 800.00                                | 0.00                                          | 800.00                                        |                                             | 0.00                                       | 800.00<br>-800.00 EUR                          |                                                        |
|                                                                                                    |                                                                                                    | 0.00                                                                                                  | 0.00                                  | 0.00                                                                                      | 0.00                                  | 0.00                                          | 0.00                                          |                                             | 0.00                                       | 0.00<br>0.00                                   |                                                        |
| $\overline{\mathbf{x}}$                                                                                                    |                                                                                                    |                                                                                                    |                                       |                                                                                           |                                       |                                               |                                               |                                             |                                            |                                                | Edit Filter                                            |
| Filter                                                                                                    |                                                                                                    |                                                                                                    |                                       |                                                                                           |                                       |                                               |                                               |                                             |                                            |                                                | $\bullet$                                              |
| Owner                                                                                                    | All available objects                                                                                                    |                                                                                                    |                                       |                                                                                           |                                       |                                               |                                               |                                             |                                            |                                                | $\overline{\phantom{a}}$                               |
| From Account:                                                                                                    |                                                                                                    | v  To Account:                                                                                        |                                       |                                                                                           | $\overline{\phantom{a}}$              |                                               |                                               | Levels                                      | All                                        |                                                | $\vee$                                                 |
| $\boxed{\smash{\bigtriangledown}}$ Include unconfirmed entries                                                                           |                                                                                                    |                                                                                                    | Without accounts with zero activities |                                                                                           |                                       | $\Box$ Attributes                             |                                               | $\rightarrow$ Type                          | <b>Balance sheet and Nominal</b>           |                                                | $\checkmark$                                           |
| Include directory accounts                                                                                                    |                                                                                                    |                                                                                                    | Without accounts with zero balances   |                                                                                           |                                       |                                               |                                               | Currency                                    | All in system currency                     |                                                | $\vee$                                                 |

Trial balance list

Additional options of trial balance filtering:

- **From Account, To Account**  allows for defining the interval of account for which the statement should be calculated
- **Levels**  allows for defining levels according to which the accounts used for the statement calculation will be included. Available values: *All* (list without limits), *1* (accounts from level 1), *2* (accounts from level 1 and 2) etc. *Only directory accounts, The lowest level.*
- **Type**  allows for filtering of accounts by their type. Available values: *Balance sheet and Nominal, Balance sheet, Nominal, Off-balance, Clearing.*
- **Currency**  allows for specifying the currency of accounts included in trial balance calculation. When the following option is selected in the filter:
- *All* the statement is calculated in the currency of the account
- *All in system currency* the statement is calculated in the system currency (also for the accounts in foreign currency, the values are reported after recalculation in the system currency)
- *EUR, PLN* etc. the statement is calculated for account in selected currency
- **Include unconfirmed entries**  when the parameter is checked, the statement is calculated on the basis of confirmed and unconfirmed entries. When the parameter is unchecked, the statement is calculated on the basis of the entries transferred to the general ledger (confirmed) only.
- **Include directory accounts** if checked, the system includes analytical directory accounts while filtering. If unchecked, the system will not include the directory accounts. Upon unchecking of the parameter, the system displays only directory accounts (subsidiary directory accounts are not displayed).
- **Without accounts with zero activities**  allows for calculating the statement only for accounts which have activities or value in the columns Dr OB/Cr OB in analyzed period
- Note

In case of selecting the option Without accounts with zero balances in the filter panel, the filtered trial balance will also include an opening balance.

**Without accounts with zero balances** – allows for calculating the statement only for accounts which have balance in analyzed period

## Note

If the parameter *Without accounts with zero activities* and *Without accounts with zero balances* are checked, only accounts with balance different than zero are displayed on the list.

**Attributes** – allows for filtering statement on the basis of attributes on single-sided entries. Selecting the button [**Attributes**] opens the *Attribute conditions* window where it is possible to define a filter including single-sided entries with specific values of attributes. In the filter, it is possible to use attributes of textual or list type only.

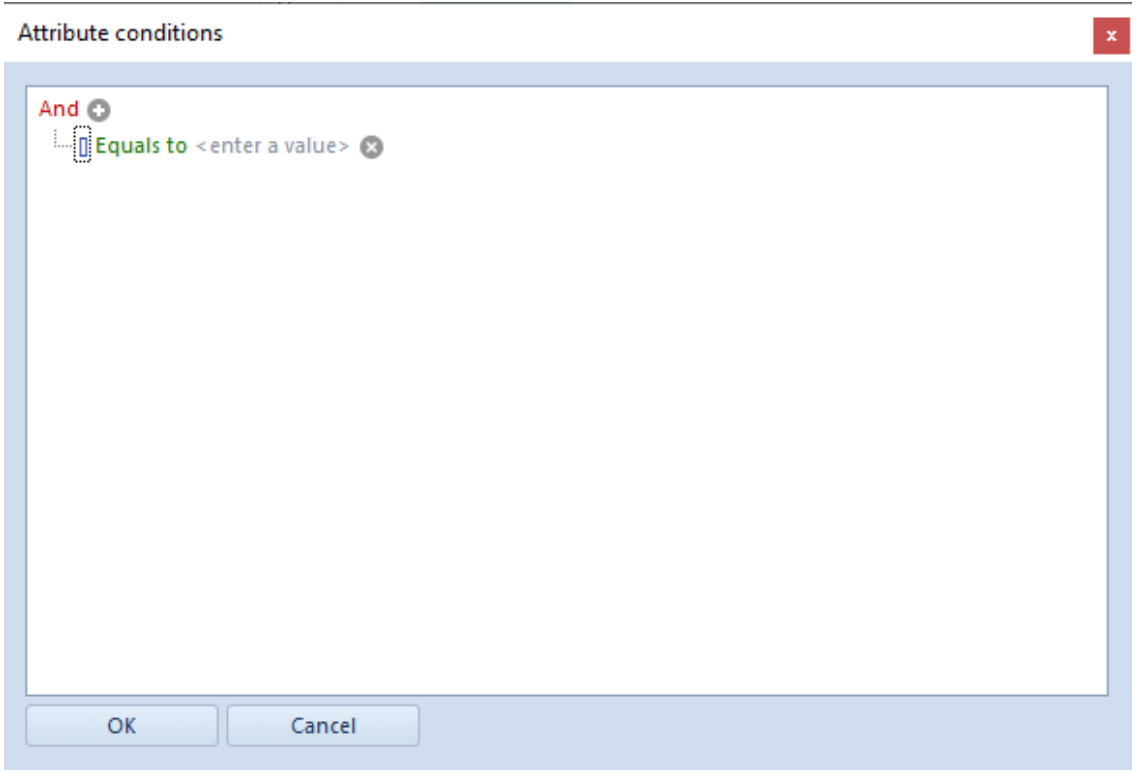

Attribute conditions window